Chapitre v

Estimation des paramètres de la machine asynchrone par le filtre de Kalman étendu en vu de la détection des défauts rotoriques

#### V.1 Introduction

 Le diagnostic de défaut des machines électriques gagne en importance en raison des pertes de temps d'arrêt et de revenu de machine à l'industrie. Souvent, ces machines courent les charges critiques et leur panne soudaine peut être catastrophique. Ainsi, le système d'entraînement du moteur devrait avoir les dispositifs de diagnostic pour prévoir des défauts de la machine à leur commencement même. En outre, il est très important d'avoir des modèles de la machine et des techniques qui peuvent distinguer l'état sain et l'état défectueux des machines.

 Actuellement, on s'oriente vers des systèmes de diagnostic mettant en oeuvre différentes techniques de détection. En effet, chacune d'entre elles est plus ou moins bien adaptée pour appréhender tel ou tel type de défaut. Par exemple, on s'orientera vers les méthodes à base d'estimation paramétrique lorsqu'on souhaite localiser un défaut qui se manifeste par une variation des paramètres du modèle identifié.

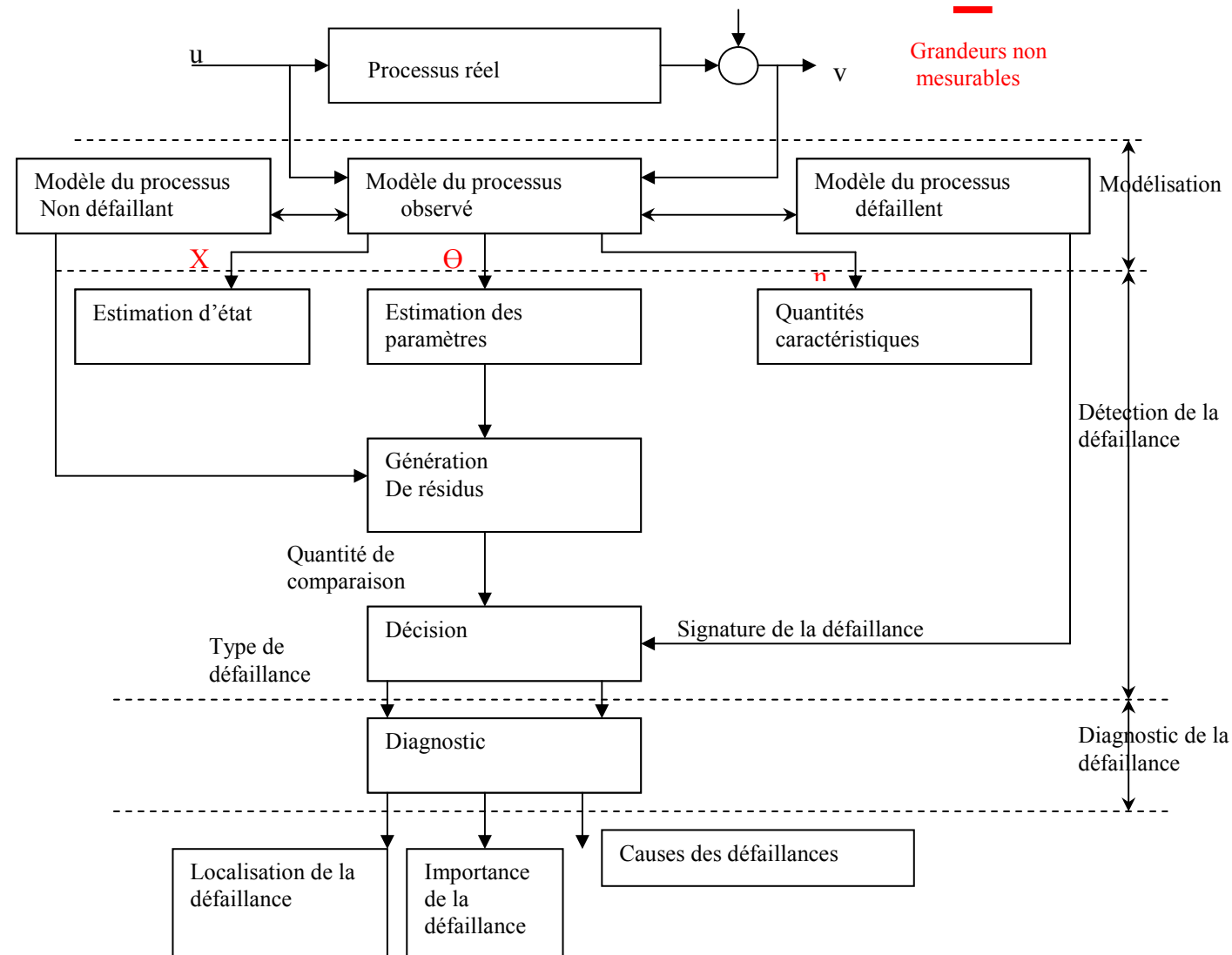

Figure V.1 : Approche générale retenue [10]

Dans le domaine de l'estimation des paramètres des machines électriques a courants alternatifs, beaucoup de méthodes ont été proposées. Selon les considérations sur les différentes perturbations, ces méthodes peuvent être déterministes ou stochastiques. Les premières ne font pas d'hypothèse sur les propriétés des bruits, tandis que les secondes tiennent compte des bruits de perturbation du système.

 Parmi Les méthodes stochastiques, nous avons le filtrage de Kalman. Un cas particulier de cette méthode est le Filtre de Kalman étendu. Il est approprié pour le traitement des mesures bruitées discrètes et pour obtenir des valeurs précis des grandeurs estimées variables d'état et des paramètres du modèle. Cela consiste à utiliser les facteurs suivants :

-Une connaissance de la dynamique du système et des mesures,

-La description statistique des bruits du système, des perturbations, des erreurs de mesure et des incertitudes du modèle du système,

- Une information sur les conditions initiales des variables.

 Afin d'évaluer ce type de méthode sur un exemple simple représentatif, nous présentons dans ce chapitre, l'algorithme d'estimation en ligne basé sur le filtre de Kalman étendu, pour l'estimation des paramètres de la machine asynchrone en vu de la détection des défauts rotoriques.

 L'algorithme est vérifié par simulation. On considère une machine asynchrone avec son modèle multi-enroulements. Les variables mesurables sont les courants de phase, les tensions de phase et la vitesse du rotor.

#### V.2 Modèle discret de la machine asynchrone [30]

 L'estimation des variables d'état pour la détection des défauts a besoin d'un modèle dynamique multi-enroulements adéquat de la machine asynchrone. Le modèle réduit est obtenu en utilisant la transformation de PARK. Ce modèle utilise les hypothèses habituelles décrites au chapitre II.

 Le filtre de Kalman nécessite un modèle discret de la machine qui se déduit du modèle continu.

 La représentation de la dynamique de la machine, avec un repère lié au rotor, est donnée par les équations suivantes :

$$
V_{ds} = R_s \cdot I_{ds} - \frac{d\Phi_{ds}}{dt} + \omega_s \cdot \phi_{qs}
$$
\n
$$
(V.1)
$$

$$
V_{qs} = R_s \cdot I_{qs} - \frac{d\Phi_{qs}}{dt} + \omega_s \cdot \phi_{ds} \tag{V.2}
$$

$$
0 = R_r I_{dr} + \frac{d\phi_{dr}}{dt} \tag{V.3}
$$

$$
0 = R_r I_{qr} + \frac{d\phi_{qr}}{dt} \tag{V.4}
$$

En choisissant i<sub>ds</sub>, i<sub>ds</sub>, i<sub>dr</sub>, i<sub>qr</sub>, Ie comme variables d'état du modèle réduit du shéma multienroulements de la machine asynchrone, la représentation en espace d'état est :

$$
\dot{x} = A \cdot x(t) + B \cdot u(t) \tag{V.5}
$$

$$
x(t) = \begin{bmatrix} i_{ds} (t) & i_{qs} (t) & i_{dr} (t) & i_{qr} (t) & I_e(t) \end{bmatrix}^T
$$
 (V.6)

$$
u(t) = \begin{bmatrix} V_{ds} & V_{qs} & 0 & 0 & 0 \end{bmatrix}^T
$$
 (V.7)

 Les courants du stator étant choisis comme mesures pour compléter le modèle d'espace d'état, l'équation de sortie est :

$$
z(t) = h[x(t), t]
$$
  
0ù :  $h = \begin{bmatrix} i_{ds} & i_{qs} \end{bmatrix}$  (V.8)  
(V.9)

Le modèle déterministe devient :

$$
\frac{d}{dt} \begin{bmatrix} i_{ds} \\ i_{qs} \\ i_{dr} \\ i_{dr} \\ i_{qr} \\ I_e \end{bmatrix} = \begin{bmatrix} -a_1 & a_2.w & -a_3S_1 & a_4 & 0 \\ -a_6.w & -a_7 & a_8 & a_9.S_1 & 0 \\ -a_{11} & a_{12}.w & -a_{13}S_1 & -a_{14} & 0 \\ a_{16}.w & a_{17} & -a_{18} & -a_{19}.S_1 & 0 \\ 0 & 0 & 0 & 0 & Le \end{bmatrix} \begin{bmatrix} i_{ds} \\ i_{qs} \\ i_{qs} \\ i_{qr} \\ i_{qr} \\ I_e \end{bmatrix} + \begin{bmatrix} a_5 & 0 & V_{ds} \\ 0 & a_{10} & V_{qs} \\ a_{15} & 0 & 0 \\ 0 & -a_{20} & 0 \\ 0 & 0 & 0 \end{bmatrix} \begin{bmatrix} V_{ds} \\ V_{qs} \\ 0 \\ 0 \\ 0 \\ 0 \end{bmatrix}
$$
\n(V.10)

Où :

$$
a_1 = a_7 = 4 \cdot m_1 \cdot L_{rc} \cdot R_s
$$
  
\n
$$
a_2 = a_6 = 4 \cdot m_1 \cdot L_{rc} \cdot L_{sc}
$$
  
\n
$$
a_3 = a_9 = 2 \cdot m_1 \cdot M_{sr} \cdot N_r
$$
  
\n
$$
a_4 = (L_{rc} \cdot \omega - S_2) 2 \cdot m_1 \cdot M_{sr} \cdot N_r
$$
  
\n
$$
a_5 = a_{10} = 4 \cdot m_1 \cdot L_{rc}
$$
  
\n
$$
a_8 = (L_{rc} \cdot \omega + S_3) 2 \cdot m_1 \cdot M_{sr} \cdot N_r
$$
  
\n
$$
a_{11} = a_{17} = 6 \cdot m_1 \cdot M_{sr} \cdot R_s
$$
  
\n
$$
a_{12} = a_{16} = 6 \cdot m_1 \cdot M_{sr} \cdot L_{sc}
$$
  
\n
$$
a_{13} = a_{19} = (3 \cdot M_{sr}{}^2 \cdot N_r + 1) \left(\frac{1}{L_{rc}}\right)
$$
  
\n
$$
a_{14} = (3 \cdot m_1 \cdot (-L_{rc} \cdot \omega + S_3) M_{sr}{}^2 \cdot N_r - S_2) \left(\frac{1}{L_{rc}}\right)
$$
  
\n
$$
a_{15} = a_{20} = 6 \cdot m_1 \cdot M_{sr}
$$

$$
a_{18} = (3.m_1.(L_{rc}.\omega + S_2).M_{sr}^2.N_r - S_2) \left(\frac{1}{L_{rc}}\right)
$$
  
\n
$$
m_1 = \frac{1}{(-3.M_{sr}^2.N_r + 4.L_{rc}.L_{sc})}
$$
  
\nEt:  
\n
$$
S_1 = \frac{2}{16} \left[ \left(2\frac{R_e}{N_r} + R_{so} + R_{ss}\right) \cos^2 0\alpha + \left(2\frac{R_e}{N_r} + R_{so} + R_{so}\right) \cos^2 1\alpha + \dots + \left(2\frac{R_e}{N_r} + R_{bs} + R_{ss}\right) \cos^2 15\alpha \right]
$$
(V.11)  
\n
$$
-\frac{4}{16} \left[ (R_{so} \cos(0\alpha) \cos(1\alpha)) + (R_{so} \cos(1\alpha) \cos(2\alpha)) + \dots + (R_{ss} \cos(15\alpha) \cos(0\alpha)) \right]
$$
  
\n
$$
S_2 = -\frac{2}{16} \left[ 2\frac{R_e}{N_r} + R_{so} + R_{ss} \right] \cos 0\alpha \sin 0\alpha - \left(2\frac{R_e}{N_r} + R_{so} + R_{so} \right) \cos 1\alpha \sin 1\alpha - \dots - \left(2\frac{R_e}{N_r} + R_{so} + R_{so} \right) \cos 1\alpha \sin 1\alpha
$$
  
\n
$$
+\frac{2}{16} \left[ (R_{so} \sin(0\alpha) \cos(1\alpha)) + (R_{so} \sin(1\alpha) \cos(2\alpha)) + \dots + (R_{ss} \sin(15\alpha) \cos(0\alpha)) \right]
$$
  
\n
$$
+\frac{2}{16} \left[ (R_{so} \cos(0\alpha) \sin(1\alpha)) + (R_{so} \cos(1\alpha) \sin(2\alpha)) + \dots + (R_{ss} \cos(15\alpha) \sin(0\alpha)) \right]
$$
(V.12)  
\n
$$
O\dot{u} : S_1, S_2, \text{ representent les résistances équivalentes des barres rotoriques}
$$

Le modèle mathématique discret peut être dérivé de l'équation d'état (V.10). Il est décrit par l'équation :

$$
x(k+1) = [1 + A.T_e]x(k) + T_e B u(k)
$$
 (V.13)

Dans ces équations, A et B sont les matrices du modèle continu et AD, BD sont les matrices correspondants du modèle discret. k représente les instants discrétisés du temps et T<sub>e</sub> est la période d'échantillonnage. Il est décrit par l'équation :

$$
x(k+1) = [1 + A.T_e]x(k) + T_e B u(k)
$$
 (V.13)

On considère que la vitesse est constante pendant les instants d'échantillonnage.

#### V.2.1 Modèle discret augmenté

 La matrice A varie avec le temps aux éléments qui dépendent de la vitesse rotorique. Lorsqu'un paramètre, dans ce cas les résistances équivalentes  $S_1$ ,  $S_2$  est inconnus, une autre équation doit être ajoutée au modèle de la machine. L'équation d'état n'est alors plus linéaire. Pour estimer les résistances équivalentes, nous introduisons les équations :  $S_1 (k + 1) = S_1(k)$  $S_2(k+1) = S_2(k)$ 

 Cette équation est basée sur I'hypothèse que les résistances équivalentes ne varient pas pendant l'intervalle d'estimation.

Le modèle complet de la machine est donc :

$$
\begin{bmatrix} x(k+1) \\ S_1(k+1) \\ S_2(k+1) \end{bmatrix} = \begin{bmatrix} AD(k) & 0 & 0 \\ 0 & 1 & 0 \\ 0 & 0 & 1 \end{bmatrix} \begin{bmatrix} x(k) \\ S_1(k) \\ S_2(k) \end{bmatrix} + \begin{bmatrix} BD(k) \\ 0 \\ 0 \end{bmatrix} [V_s(k)] \qquad (V.14)
$$

Le nouveau vecteur d'état,  $x_n$  est :

$$
x_n(k) = \begin{bmatrix} x(k) \\ S_1(k) \\ S_2(k) \end{bmatrix} = [i_{ds}(k) \quad i_{qs}(k) \quad i_{dr}(k) \quad i_{qr}(k) \quad Ie(k) \quad S_1(k) \quad S_2(k)]^T
$$
 (V.15)

Le modèle discret augmenté est

$$
\begin{bmatrix}\ni_{ds}(k+1) \\
i_{qs}(k+1) \\
i_{qs}(k+1) \\
i_{dr}(k+1) \\
i_{dr}(k+1) \\
f_{e}(k+1) \\
f_{e}(k+1) \\
f_{e}(k+1) \\
f_{e}(k+1) \\
f_{e}(k+1) \\
f_{e}(k+1) \\
f_{e}(k+1) \\
f_{e}(k+1) \\
f_{e}(k+1) \\
f_{e}(k+1) \\
f_{e}(k+1) \\
f_{e}(k+1) \\
f_{e}(k+1) \\
f_{e}(k+1) \\
f_{e}(k+1) \\
f_{e}(k+1) \\
f_{e}(k+1) \\
f_{e}(k+1) \\
f_{e}(k+1) \\
f_{e}(k+1) \\
f_{e}(k+1) \\
f_{e}(k+1) \\
f_{e}(k+1) \\
f_{e}(k) \\
f_{e}(k+1) \\
f_{e}(k) \\
f_{e}(k) \\
f_{e}(k) \\
f_{e}(k) \\
f_{e}(k) \\
f_{e}(k) \\
f_{e}(k) \\
f_{e}(k) \\
f_{e}(k) \\
f_{e}(k) \\
f_{e}(k) \\
f_{e}(k) \\
f_{e}(k) \\
f_{e}(k) \\
f_{e}(k) \\
f_{e}(k) \\
f_{e}(k) \\
f_{e}(k) \\
f_{e}(k) \\
f_{e}(k) \\
f_{e}(k) \\
f_{e}(k) \\
f_{e}(k) \\
f_{e}(k) \\
f_{e}(k) \\
f_{e}(k) \\
f_{e}(k) \\
f_{e}(k) \\
f_{e}(k) \\
f_{e}(k) \\
f_{e}(k) \\
f_{e}(k) \\
f_{e}(k) \\
f_{e}(k) \\
f_{e}(k) \\
f_{e}(k) \\
f_{e}(k) \\
f_{e}(k) \\
f_{e}(k) \\
f_{e}(k) \\
f_{e}(k) \\
f_{e}(k) \\
f_{e}(k) \\
f_{e}(k) \\
f_{e}(k) \\
f_{e}(k) \\
f_{e}(k) \\
f_{e}(k) \\
f_{e}(k) \\
f_{e}(k) \\
f_{e}(k) \\
f_{e}(k) \\
f_{e}(k) \\
f_{e}(k) \\
f_{e}(k) \\
f_{e}(k) \\
f_{e}(k) \\
f_{e}(k) \\
f_{e}(k) \\
f_{e}(k) \\
f_{e}(k) \\
f_{e}(k) \\
f_{e}(k) \\
f_{e}(k) \\
f_{e}(k) \\
f_{e}(k) \\
f_{e}(k) \\
f_{e}(k) \\
f_{e}(k) \\
f_{e
$$

L'équation de sortie est :

$$
z(k) = \begin{bmatrix} i_{ds}(k) \\ i_{qs}(k) \end{bmatrix}
$$
 (V.17)

#### V.2.2 Modèle Stochastique

 Dans la pratique, la machine asynchrone ne peut pas être modélisée de manière parfaite. Ceci est dû aux hypothèses faites dans le modèle dynamique et à des erreurs qui se présentent dans les mesures, les filtres, les capteurs, etc. L'utilisation des approximations faites augmente les erreurs par rapport aux valeurs des courants statoriques. Nous considérerons toutes ces erreurs ou incertitudes comme du bruit présent sur les mesures et sur la structure du modèle. Nous supposons dans notre étude que le bruit peut être approximé par la loi de distribution gaussienne.

Le nouveau modèle, connu comme un estimateur stochastique, est :

$$
x_n(k+1) = AD(k)x_n(k) + BD(k)u(k) + w(k)
$$
\n( V.18)\n  
\n
$$
z(k) = h(k) + v(k)
$$
\n( V.19)\nOn

$$
w(k) = \begin{bmatrix} wi_{ds}(k) & wi_{qs}(k) & wi_{dr}(k) & wi_{qr}(k) & wi_{q} & uv \end{bmatrix}
$$

$$
v(k) = \begin{bmatrix} vi_{ds}(k) & vi_{qs}(k) & 0 & 0 \end{bmatrix}^T
$$
 (V.21)

Le bruit du système w(k) est caractérisé par

$$
E\{w(k)\}=0
$$
\n
$$
E\{w(k).w(j)^{T}\}=Q.\delta k j
$$
\n(V.22)\n
$$
(V.23)
$$

$$
Q \ge 0 \tag{V.24}
$$

Le bruit des mesures v(k) est caractérisé par

$$
E\{v(k)\}=0\tag{V.25}
$$

$$
E\{\nu(k) \cdot \nu(j)^{T}\} = R.\delta k j \tag{V.26}
$$
  

$$
R \ge 0 \tag{V.27}
$$

Où Q est la covariance de I'erreur du modèle et R est la covariance de l'erreur de mesure. L'état initial est caractérisé par :

$$
E\{x(0)\} = \hat{x}_0 \tag{V.28}
$$

$$
E\left\{ (x(0) - \hat{x}_0) . (x(0) - \hat{x}_0)^T \right\} = P_0
$$
 (V.29)

Où E[ ] représente l'opérateur d'espérance mathématique.

#### V.3 Filtre de Kalman étendu (EKF)

Le filtre de Kalman (KF Kalman Filter) est une technique d'estimation linéaire. Elle ne peut être utilisée pour l'estimation des variables d'état et des paramètres d'un système non linéaire à moins que le modèle du système soit linearisé autour d'un point de fonctionnement. Cette procédure de linéarisation est connue comme le filtre de Kalman étendu (EKF Extended Kalman Filter). Alors, l'algorithme du filtre de Kalman conventionnel peut être utilisé pour estimer simultanément les états du système et les paramètres de la machine de manière simultanée. Le filtre a une structure de prédicteur - correcteur, décrite par la suite:

#### V.3.1 Prédiction

 L'état à l'instant (k+1) dépend non seulement de l'état à l'instant (k), mais aussi de l'erreur du modèle w(k). Etant donné que ces erreurs sont inconnues, la connaissance du modèle mathématique peut nous donner seulement la prédiction de l'état à l'instant  $(k+1)$ . Donc,

$$
x_{n_p}(k+1) = f[x_{n_e}(k), u(k), k]
$$
 (V.30)

où :  $x_{ne}(k)$  est la valeur estimée de l'état à l'instant (k) que l'on suppose connue,  $x_{nn}(k+1)$  est la prédiction de l'état à l'instant (k+ 1).

Alors, la prédiction est donnée par l'expression suivante :

$$
x_{n_p}(k+1) = \begin{bmatrix} AD(k) & 0 \\ 0 & 1 \end{bmatrix} x_{n_e}(k) + \begin{bmatrix} BD(k) \\ 0 \end{bmatrix} \begin{bmatrix} V_s(k) \end{bmatrix}
$$
 (V.31)

#### V.3.2 Estimation

Les estimées  $x_{ne}(k)$  peuvent être obtenues de manière récursive en utilisant les mesures pour améliorer les variables prédîtes  $x_{np}(k)$ . La correction aux prédictions est proportionnelle aux résidus des mesures :

$$
x_{n_e}(k+1) = x_{n_P}(k+1) + K(k+1)[z(k+1) - H.x_{n_P}(k+1)]
$$
 (V.32)  
K(k+1) est la matrice de gain de Kalman

 $[z(k+1)-H.x_{np}(k+1)]$  est le vecteur d'innovation, et

$$
H = \frac{\partial h[x_n(k),k]}{\partial x_n}
$$
 (V.33)

Pour le choix de la matrice de Kalman K(k+1), nous devons définir les erreurs d'estimation  $e_e$ et de prédiction  $e_p$  respectivement :

$$
e_e(k+1) = x_e(k+1) - x_n(k+1)
$$
 (V.34)

$$
e_{p}(k+1) = x_{n p}(k+1) - x_{n}(k+1)
$$
 (V.35)

Ses matrices de covariance associées sont :

$$
P_{p}(k+1) = E\left[e_{p}(k+1).e_{p}(k+1)^{T}\right]
$$
\n(V.36)

$$
P_e(k+1) = E\left[e_e(k+1).e_e(k+1)^T\right]
$$
 (V.37)

Donc, la matrice de covariance de l'erreur d'estimation  $P_e$ , devient :

$$
P_e(k+1) = [I - K(k+1)H]P_p(k+1)[I - K(k+1)H]^T + K(k+1).RK(k+1)^T
$$
 (V.38)  
ou R est la covariance de l'erreur de mesure, définie par (V.26).

Il est possible de choisir la matrice de gain  $K(k+1)$  de manière à minimiser les variances des erreurs d'estimation des éléments du vecteur d'état qui est estimé. Dans ce cas là K(k+1) est appelée matrice de gain de Kalman. Alors :

$$
\frac{\partial trace\left\{P_e(k+1)\right\}}{\partial K(k+1)} = 0
$$
\n
$$
(V.39)
$$

Nous obtenons ainsi la matrice de gain de Kalman :

$$
K(k+1) = P_p(k+1)H^T[H.P_p(k+1)H^T + R]^{-1}
$$
\n( V.40)

Avec cette expression, nous avons la matrice de covariance de l'erreur d'estimation :

$$
P_e(k+1) = [I - K(k+1)H]P_p(k+1)
$$
\n[1.11] (V.41)  
\n[1.12] (V.41) (V.41) (V.42) (V.41) (V.42) (V.41) (V.42) (V.43) (V.44) (V.45) (V.41) (V.42)

Le calcul de K(k+ 1) et de P<sub>e</sub> (k + 1) a besoin de la matrice de covariance P<sub>p</sub>(k+1), donc :

$$
P_p(k+1) = F(k) \cdot P_e(k) \cdot F(k)^T + Q(k)
$$
\n(V.42)

Où :

$$
F(k) = \frac{\partial f\{x_n(k), u(k), k\}}{\partial x_n(k)} = \begin{bmatrix} AD(k) & \frac{\partial f\{x_n(k), u(k), k\}}{\partial S_1} & \frac{\partial f\{x_n(k), u(k), k\}}{\partial S_2} \\ 0 & 1 & 0 \\ 0 & 0 & 1 \end{bmatrix}
$$
(V.43)

et Q(k) est la covariance de l'erreur du modèle, défini par (V.23) et calculée de la manière suivante :

$$
Q(k) = \int_{ik}^{ik+1} \phi(tk+1,\tau)Q(\tau)\phi^{T}(tk+1,\tau)d\tau
$$
 (V.44)

où Φ( t k + l., τ) est la matrice de transition associé à F(T,  $x_n(z)$ ) pour  $z \to [k, k + 1]$ . Ensuite,  $Q(k)$  est calculée par intégration trapézoïdal :

$$
Q(k) = \left[\phi(k+1,k) \cdot Q_0 \cdot \phi(k+1,k)^T + Q_0\right] \frac{T_e}{2}
$$
 (V.45)

## V.3.3 Calcul de F(k) et H(k)

$$
H = \frac{\partial h[x_n(k), k]}{\partial x_n} = \begin{bmatrix} 1 & 0 & 0 & 0 & 0 \\ 0 & 1 & 0 & 0 & 0 \end{bmatrix}
$$
(V.46)  

$$
F(k) = \begin{bmatrix} AD(k) & F_1(k) & F_5(k) \\ F_2(k) & F_6(k) \\ F_3(k) & F_7(k) \\ F_4(k) & F_8(k) \\ 0 & 1 & 1 \end{bmatrix}
$$
(V.47)

où :

$$
F_1(k) = \frac{\partial d i_{ds}}{\partial S_1} , F_2(k) = \frac{\partial d i_{gs}}{\partial S_1} , F_3(k) = \frac{\partial d i_{dr}}{\partial S_1} , F_4(k) = \frac{\partial d i_{gr}}{\partial S_1} ,
$$
 (V.48)

$$
F_5(k) = \frac{\partial di_{ds}}{\partial S_2}, F_6(k) = \frac{\partial di_{qs}}{\partial S_2}, F_7(k) = \frac{\partial di_{dr}}{\partial S_2}, F_8(k) = \frac{\partial di_{qr}}{\partial S_2}
$$
(V.49)

En conclusion, l'algorithme du filtre de Kalman étendu peut s'effectuer d'après le tableau ( V.1). L'algorithme montré ci-dessus est schématisé dans la figure (V.1) :

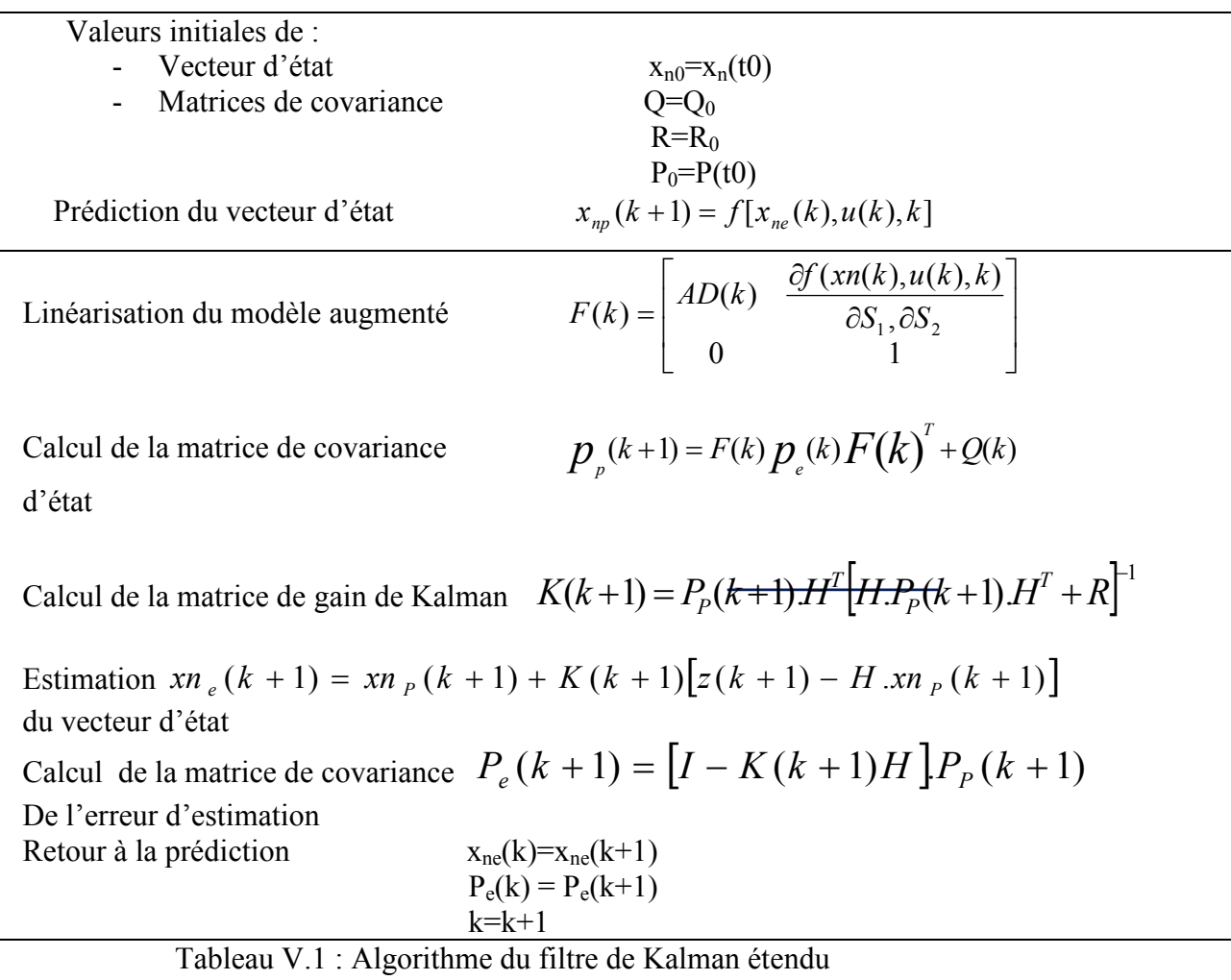

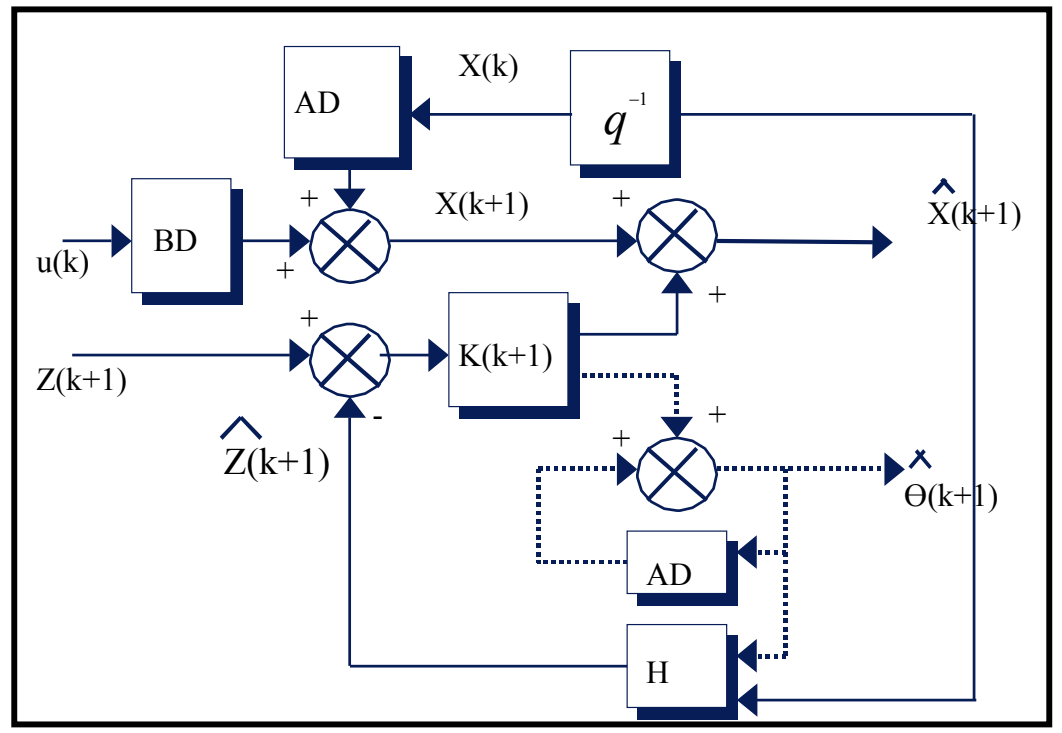

Figure V.2 :Schéma de principe du filtre de Kalman étendu

## V.3.4 Mesures

Le vecteur des mesures h(k) =  $[i_{ds}(k) i_{qs}(k)]$  est obtenu à partir des mesures des courants de ligne.

#### V.4 Application du filtre de Kalman étendu à la machine asynchrone

L'algorithme décrit ci-dessus est appliqué à l'étude par simulation de l'estimation des paramètres d'une machine asynchrone. Le schéma de la configuration du système est sur la figure  $(V.2)$ .

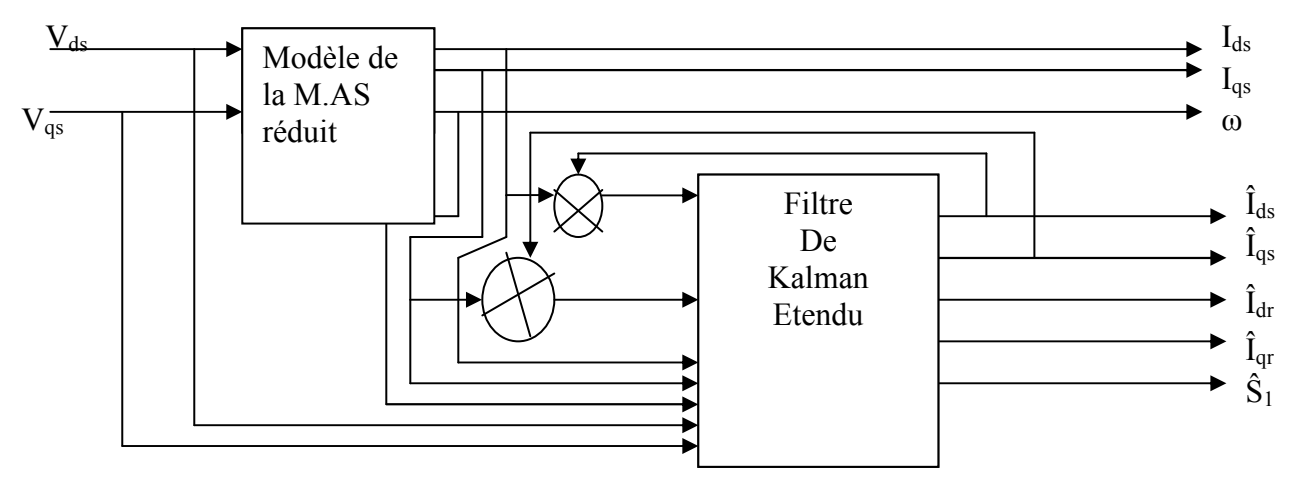

Figure V.3 : schéma de configuration du modèle pour l'estimation

#### V.5 Résultats de simulation

#### V.5.1 Suivi des courants

#### a. Machine Saine à vide

La simulation est faite pour un temps de 1.5s.

 La figure V.4 présente la variation de la vitesse et du couple en absence du couple de charge. La figure V.5 illustre le courant statorique en absence de la charge. La figure V.6 montre la convergence des courants estimés vers les courants réels. Les valeurs des courants se stabilisent à des valeurs proches de zéro, a cause de l'absence du couple de charge.

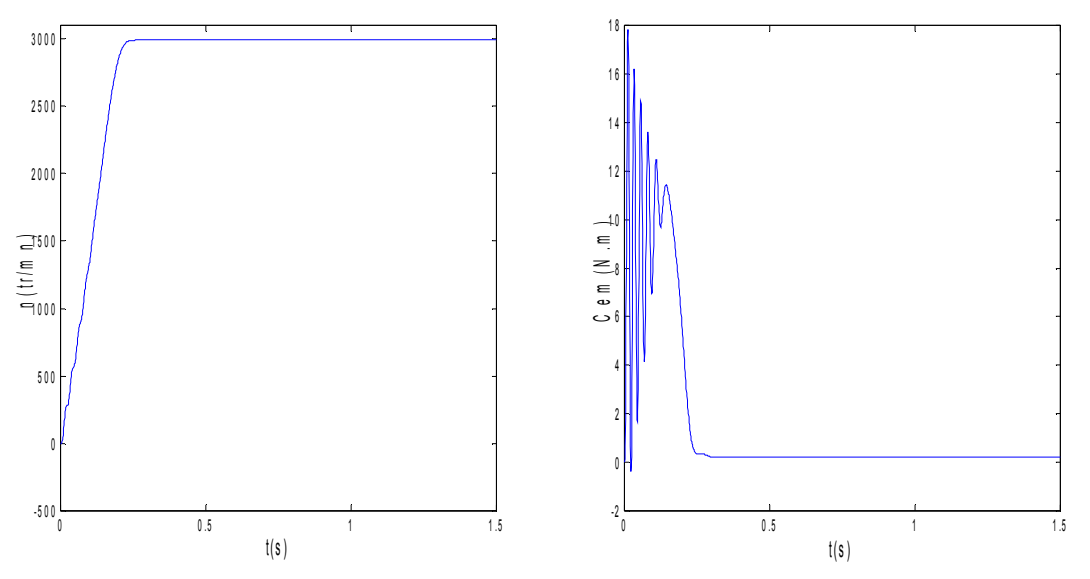

Figure V.4 : la vitesse de rotation et le couple (machine saine à vide)

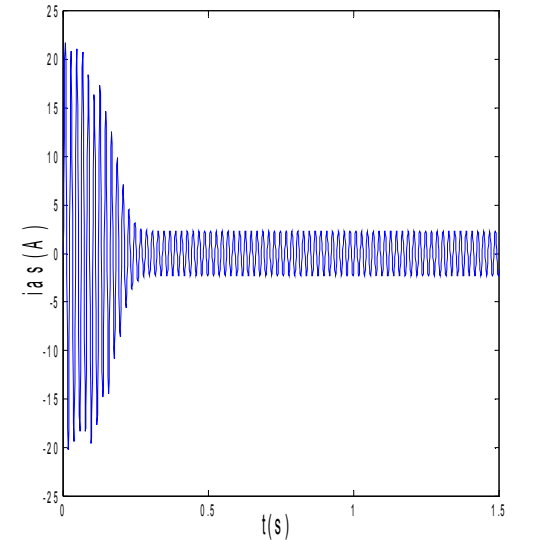

Figure V.5 : courant statorique (machine saine à vide)

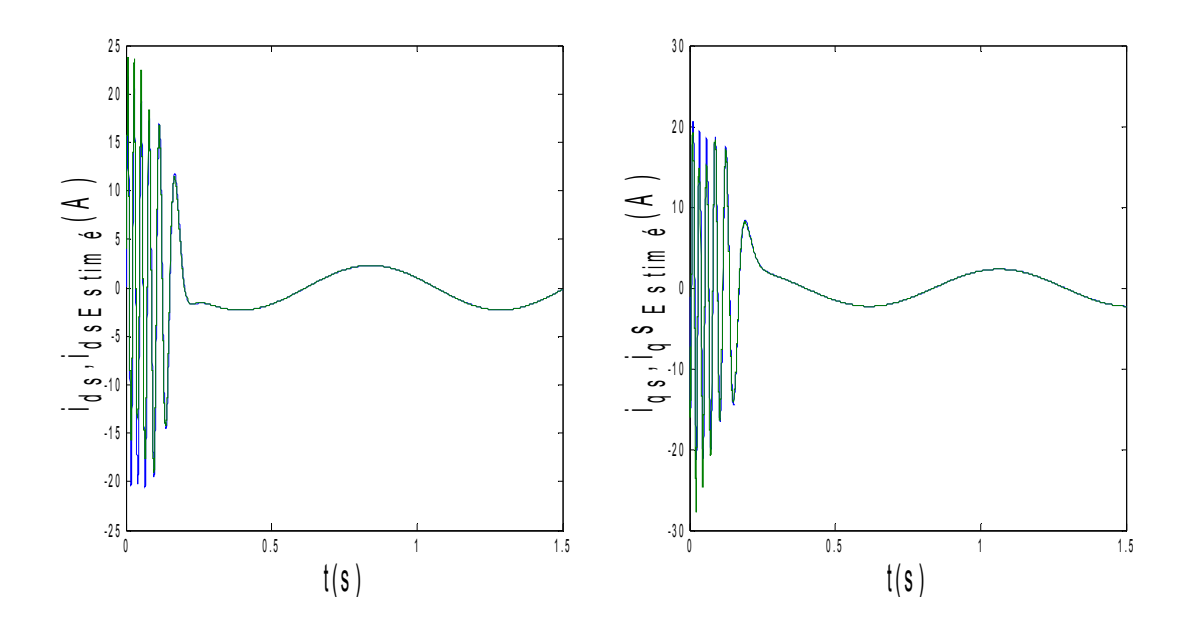

Figure V.6 : courants réels et estimés: i<sub>ds</sub> et  $I_{ds\_estim\acute{e}}, i_{qs}$  et  $i_{qs\_estim\acute{e}}$  (machine saine à vide)

#### a- Machine saine en charge

On simule maintenant avec un couple de charge de 3.5N.m.

 On voit, d'après la figure V.9, la comparaison des courants mesuré et estimé montre la bonne convergence du filtre.

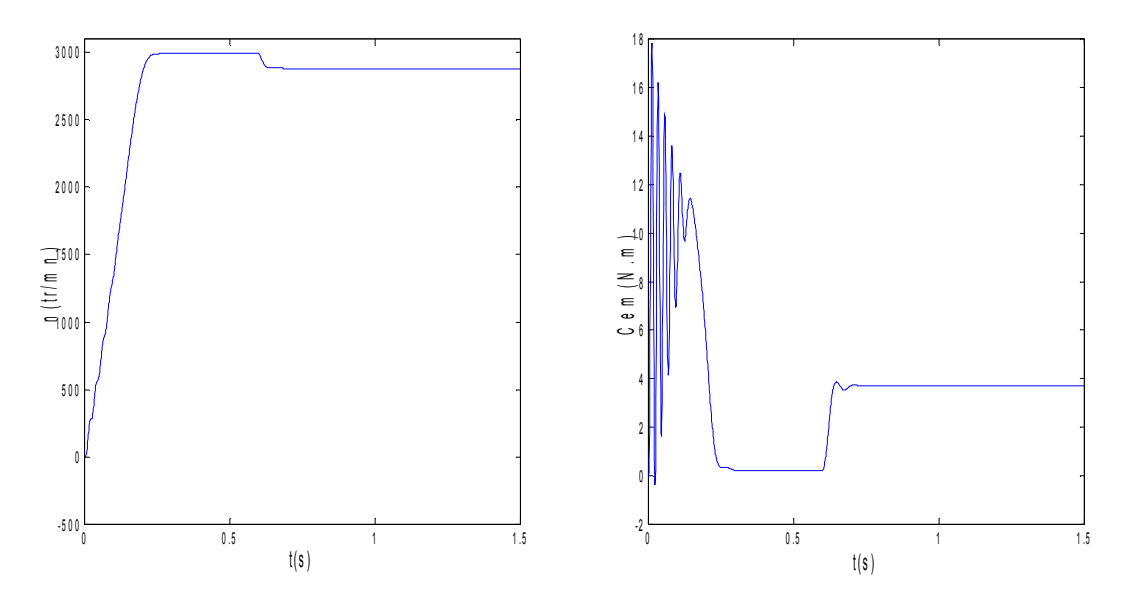

Figure V.7 : la vitesse et le couple (machine saine en charge Cr=3.5 N.m)

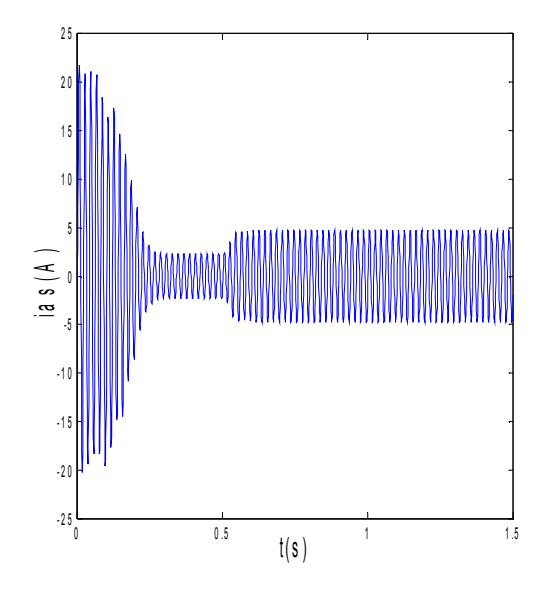

Figure V.8 : courant statorique (machine saine en charge Cr=3.5 N.m)

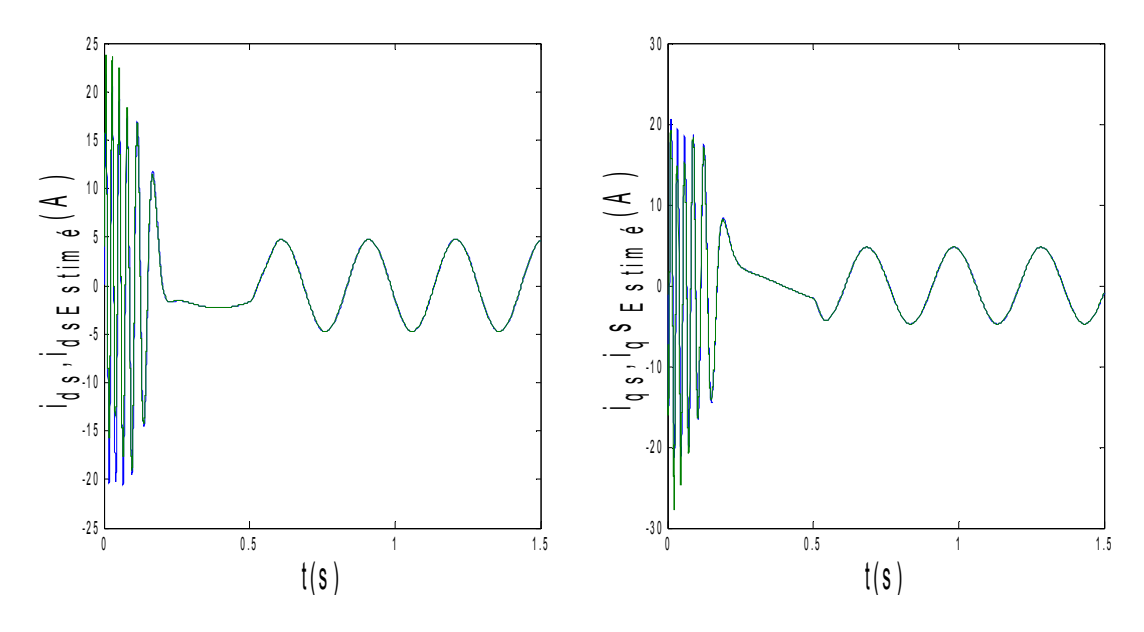

Figure V.9 : courants et courants estimés : i<sub>ds</sub> et Ids\_estimé, iqs et iqs\_estimé (machine saine en charge)

## b. Machine avec défaut

### • cas d'une cassure de barre

Vu la difficulté de voir les défauts à vide, on va simuler la machine en charge avec cassure de barre.

 La figure V.10 illustre l'évolution de la vitesse de rotation. Celle-ci se stabilise à une valeur de 2219 tr/mn. La figure illustre aussi du couple électromagnétique  $C_{em}$  en présence d'une rupture de la barre r<sub>b0</sub> à t=1s. Après une phase transitoire, celui-ci se stabilise à une valeur proche de 3.5 N. m a cause de la présence du couple de charge.

 La figure V.11 illustre l'évolution temporelle en régime transitoire et en régime permanent du courant statorique en présence d'une rupture de barre  $r_{b0}$  à t=1s.

La figure V.13 illustre l'évolution des courants  $i_{ds}$ ,  $i_{dr}$ , avec leurs courants estimés en présence d'une rupture de barre  $r_{b0}$  à t=1s. Les courants circulant dans les barres adjacentes aux barres cassées sont très supérieurs a leur valeur nominale. La comparaison des courants mesurés et estimés montre la bonne convergence du filtre.

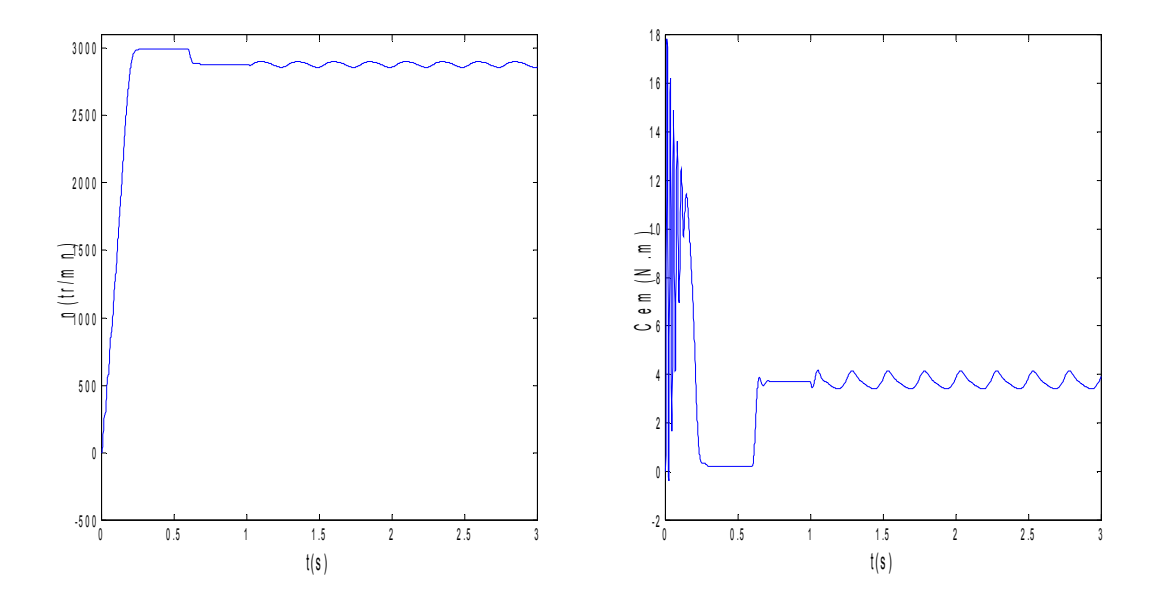

Figure V.10 : vitesse de rotation, couple électromagnétique, (simulation avec le modèle réduit, machine en défaut en charge, Cr=3.5 N.m)

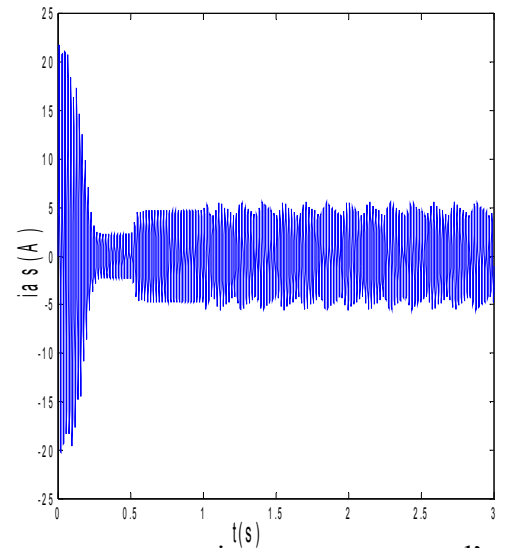

Figure V.11 : courants statorique, avec cassure d'une barre rb0

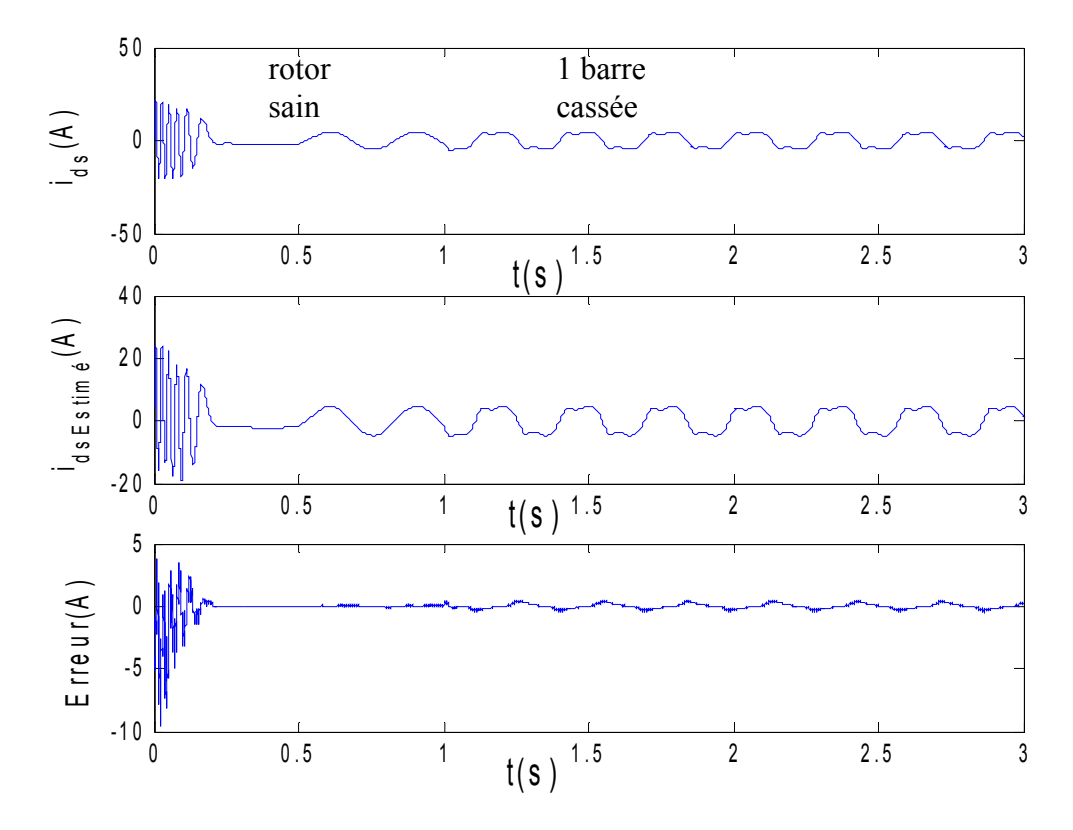

Figure V.12 : Courant ids et ids-estimé avec cassure de la barre r<sub>b0</sub> et l'erreur (idsréel - idséstimé)

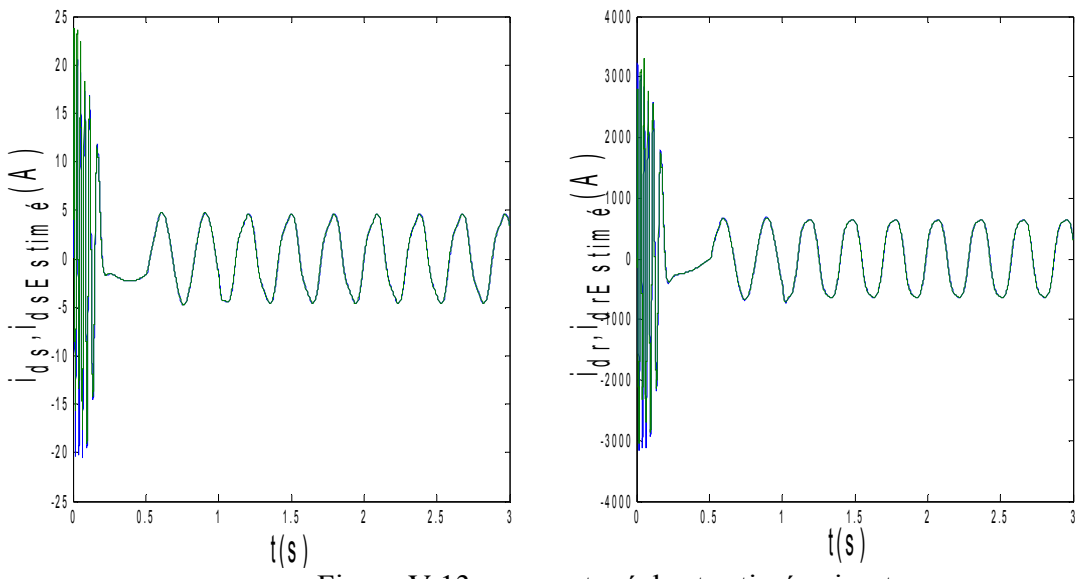

Figure V.13 : courants réels et estimés :  $i_{ds}$  et  $I_{ds}$  estimé,  $i_{dr}$  et  $i_{dr}$  estimé, avec cassure de la barre  $r_{b0}$ 

## • Cas d'une cassure de deux barres On impose maintenant un couple de charge de 3.5 N.m à t=0.5s.

La figure V.14 illustre le couple électromagnétique  $C_{em}$  en présence de deux ruptures de barre  $r_{b0}$  a t=1s et  $r_{b1}$  a t=2s. Aprés une phase transitoire, celui-ci se stabilise a une valeur proche de 3.5 N. m a cause de la présence du couple de charge. On remarque dans cette figure des ondulations dans les allures de la vitesse et du couple, a cause des cassures des barres.

 La figure V.15 illustre l'évolution du courant statorique , en présence d'une rupture de barre  $r_{b0}$  à t=1s.

La figure V.16 illustre les courants  $i_{ds}$ ,  $i_{dr}$  et leurs courants estimés en présence d'une rupture de barre  $r_{b0}$  à t=1s et  $r_{b1}$  à t=2s, où on remarque la convergence du filtre. Les courants circulant dans les barres adjacentes aux barres cassées sont très supérieurs a leur valeur nominale. On conclut donc qu'il y a un risque de défaillances en chacune dans la mesure ou les contraintes électriques et thermiques sont redistribuées sur les conducteurs adjacents.

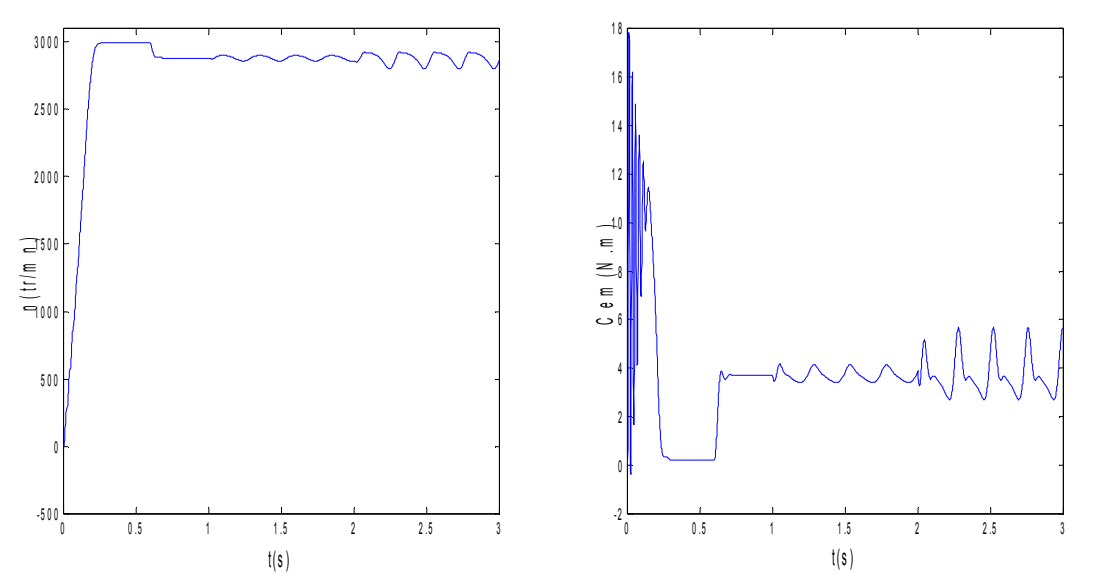

Figure V.14 : vitesse de rotation, couple électromagnétique (simulation avec le modèle réduit, machine en défaut en charge,  $C_r = 3.5$  N.m)

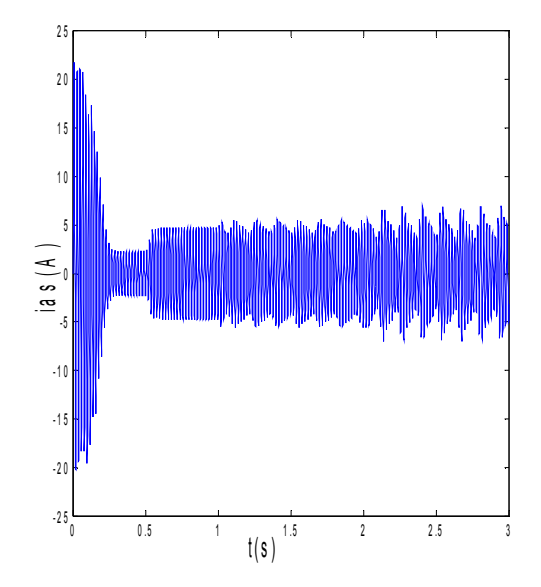

Figure V.15 : courant statorique , avec cassure de deux barres

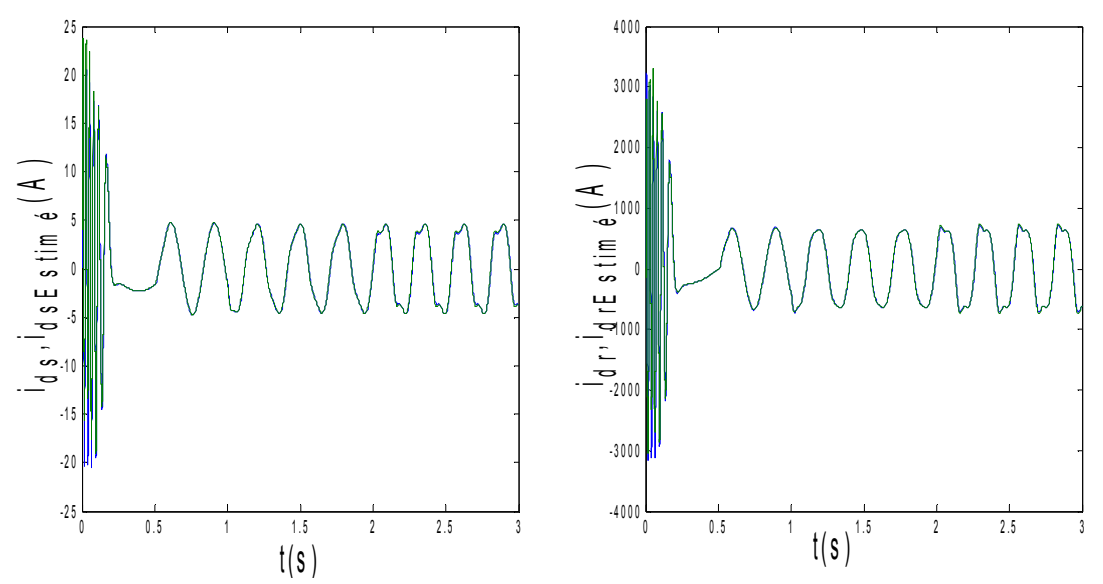

Figure V.16 : courants réels et estimés dans :  $i_{ds}$  et  $i_{ds}$  estimé,  $i_{dr}$  et  $i_{dr\_estim\acute{e}},$  avec cassure des barres  $r_{b0}$  et  $r_{b1}$ 

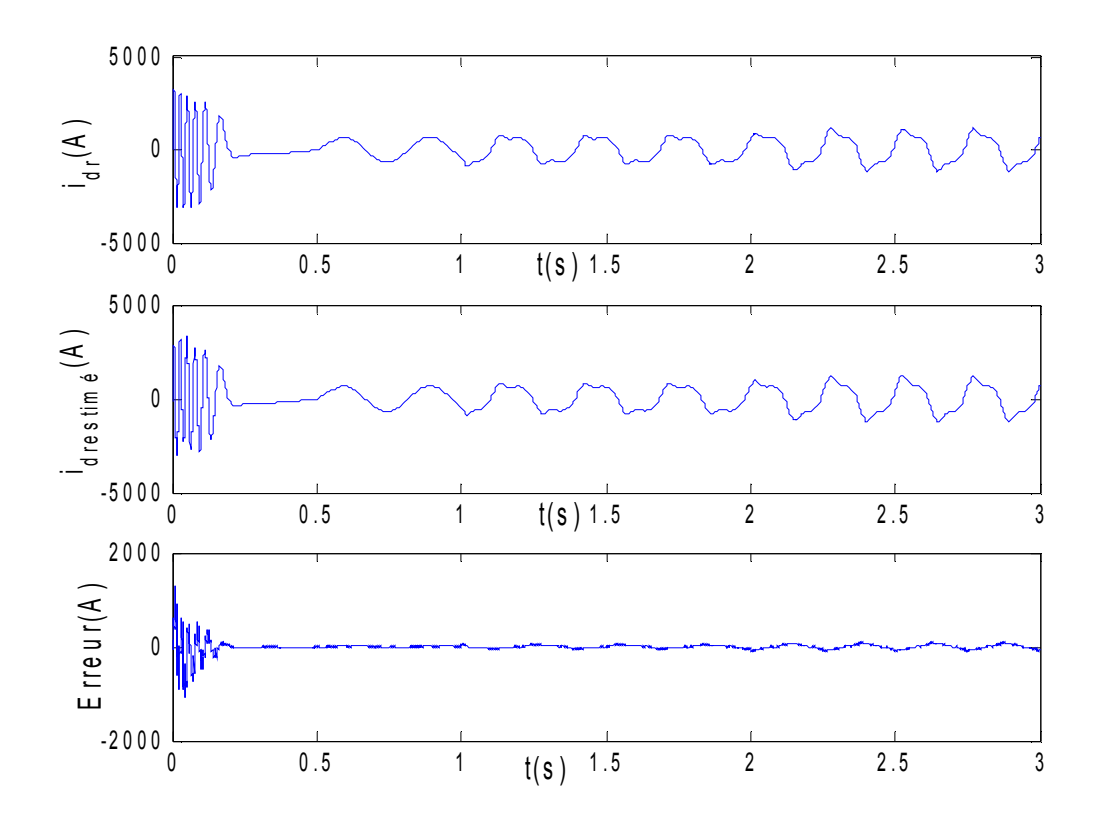

Figure V.17 : Courant i<sub>dr</sub> et i<sub>dr-estimé</sub> avec cassure de deux barres

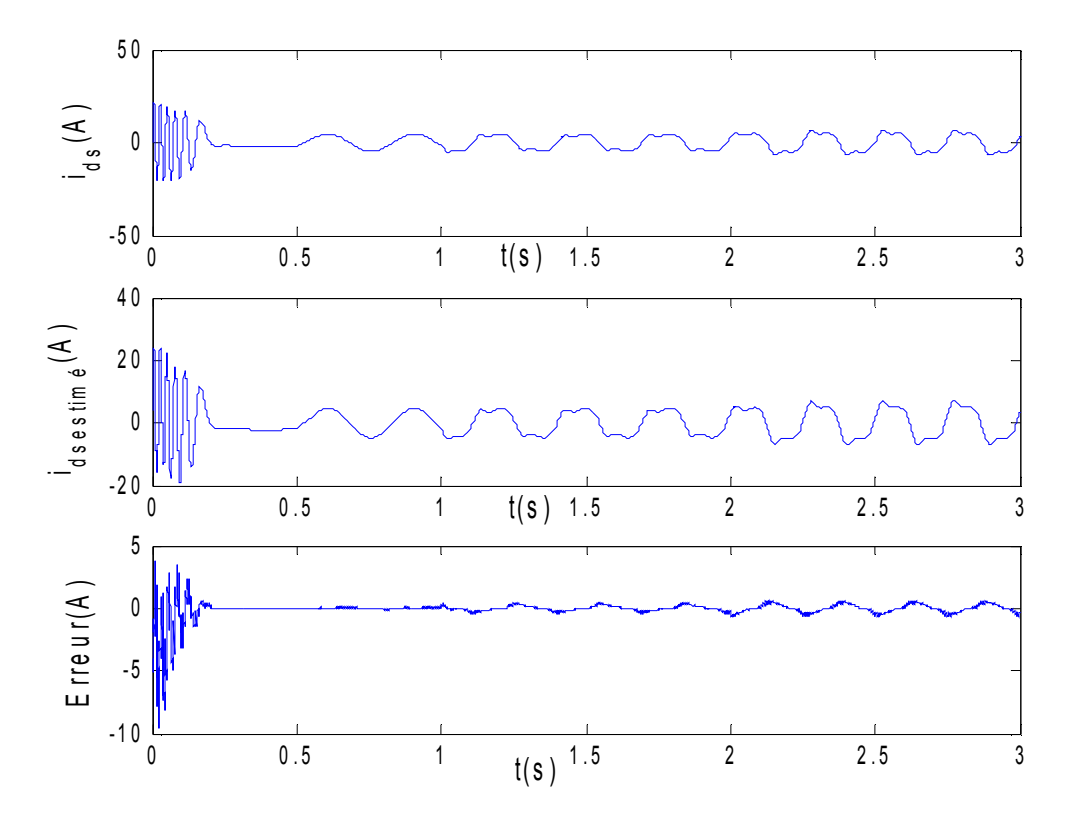

# Figure V.18 : Courants ids et ids-estimé avec cassure de deux barres V.5.2 Suivi des résistances rotoriques

## La cassure d'une barre

Nous simulons la rupture de la première barre (k=0) donc  $R_b$  cassé = 11\* $R_b$  sain Les valeurs de  $S_1$ ,  $S_2$ ,  $S_3$  et  $S_4$  deviennent :-

 $S_1$ = 3.29213.10<sup>-5</sup>

 $S_2$ = 5.45625.10<sup>-6</sup>

 $S_3$ = 5.45625.10<sup>-6</sup>

 $S_4$ = 3.29213.10<sup>-5</sup>

> La cassure de deux barres

On simule la rupture de deux barres adjacentes  $(K=0, K=1)$ 

Les valeurs de  $S_1$ ,  $S_2$ ,  $S_3$  et  $S_4$  deviennent :-

 $S_1$ = 4.11738.10<sup>-5</sup>

 $S_2$ = 1.86375.10<sup>-5</sup>

 $S_3$ = 1.86375.10<sup>-5</sup>

 $S_4$ = 4.11738.10<sup>-5</sup>

## a. Machine saine à vide :

La figure V.19 présente la variation de la résistance équivalente rotorique estimée.

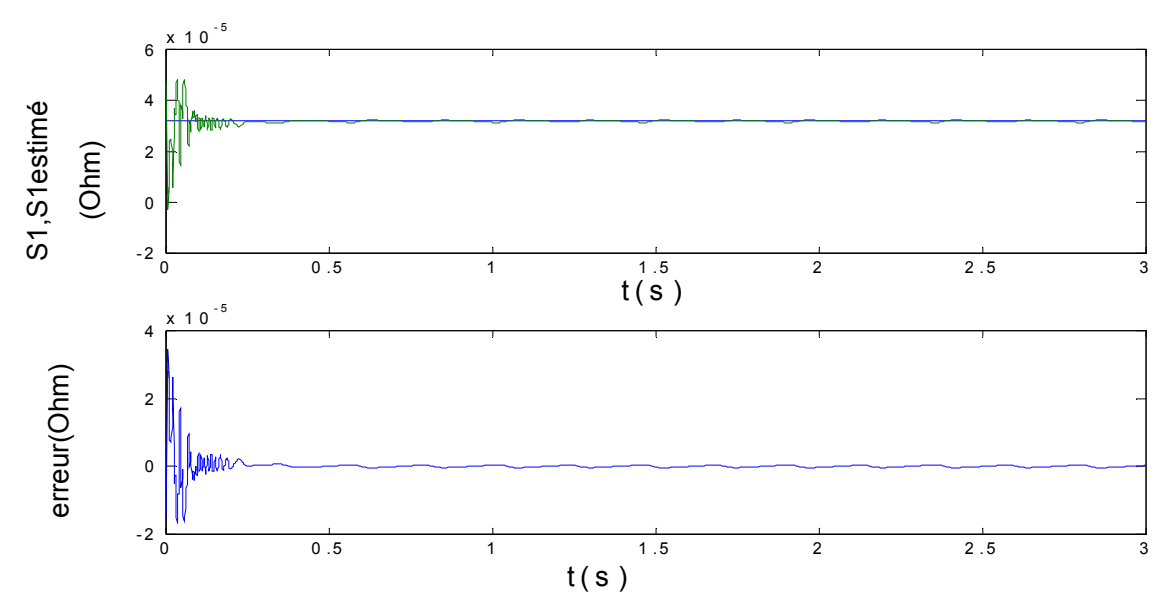

Figure V.19 : Estimation de la résistance rotorique équivalente S<sub>1</sub>, machine à vide

# b. Machine saine en charge :

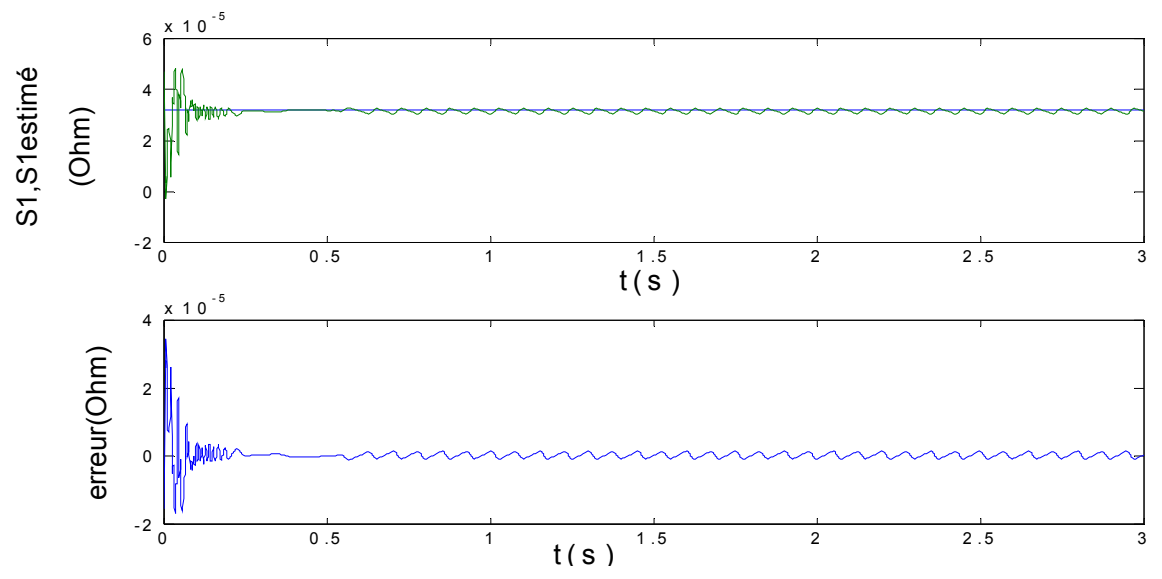

Figure V.20 : Estimation la résistance rotorique équivalente  $S_1$ , machine saine en charge  $C_r=3.5N$ .m

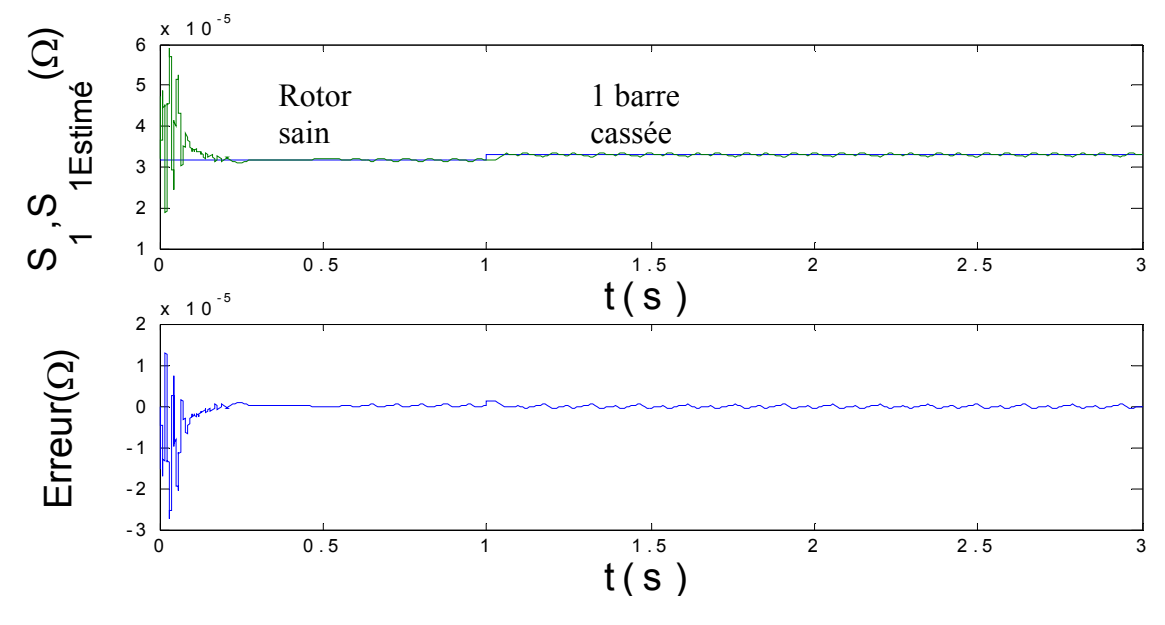

### c- Machine avec une cassure de barre :

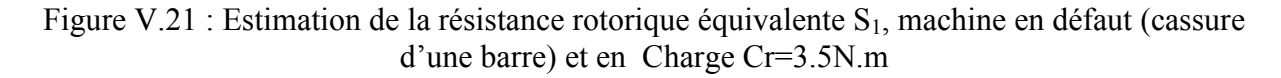

#### d-Cas d'une cassure de deux barres :

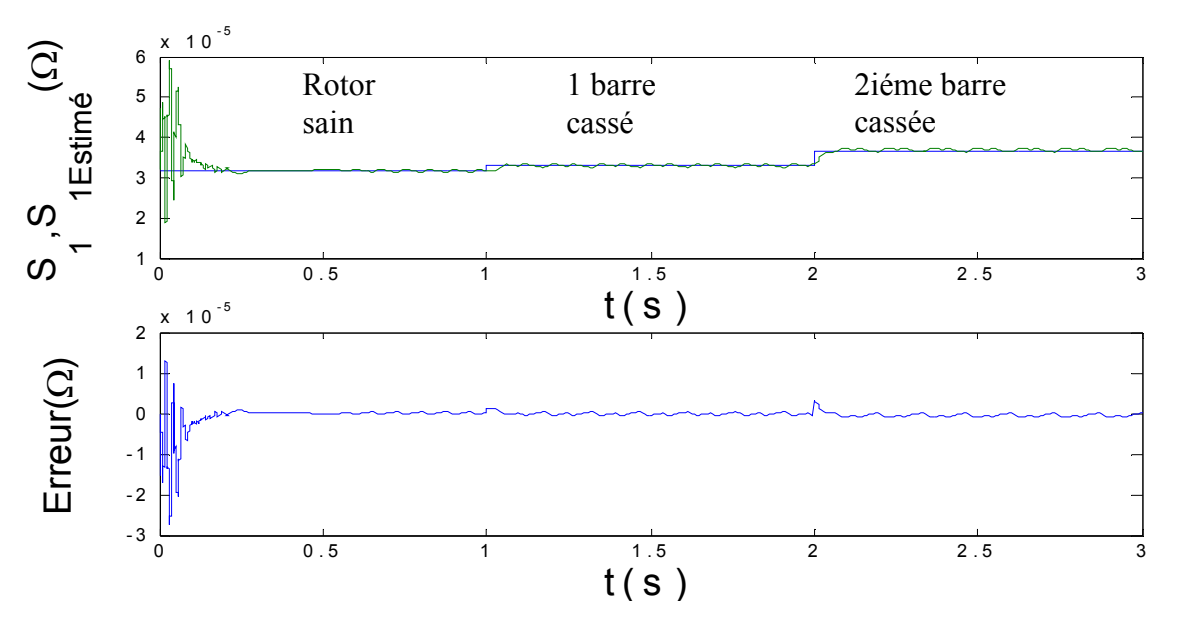

Figure V.22 : Estimation de la résistance rotorique équivalente S<sub>1</sub>, machine en défaut (cassure de deux barres) et en charge Cr=3.5N.m

 Les figures précédentes présentent la résistance équivalente des barres rotoriques observées. Après une période transitoire, la résistance observée converge vers la même résistance. Nous remarquons une légère oscillation autour de cette valeur.

#### V.6 Variation des parametres :

En pratique, les paramètres de la machine asynchrone, autres que  $S_1$ , ne sont pas connus exactement et leur estimation résulte d'une identification du système effectuée, par exemple, par des méthodes d'estimation hors-ligne. Ces paramètres sont nécessaires pour le calcul du modèle discret de la machine utilisé par le filtre de Kalman. En outre, les paramètres de la machine asynchrone peuvent changer en raison des phénomènes physiques :

échauffement, saturation magnétique, . . ., . Deux problèmes se posent alors dans le mise en ouvre du filtre de Kalman :

- la variation des paramètres physiques de la machine asynchrone (comportement non-stationaire),

- l'incertitude paramétrique dans le modèle discret due à l'erreur lors de l'identification Préalable

### V.7 Conclusions

 Nous avons décrit une technique pour estimer et suivre les courants et la résistance rotorique équivalente des barres rotoriques du modèle réduit du schéma multi-enroulements de la machine asynchrone. Cette technique a été vérifiée par simulation. Les résultats obtenus montrent que le filtre de Kalman étendu peut estimer avec précision en opération normale de la machine, et en présence des défauts rotoriques ( barres cassées).

L'avantage d'utiliser les courant statoriques comme variables d'état est qu'ils sont directement mesurables.

 La simulation avec le logiciel MATLAB à donné des résultats qui reflètent l'état de la machine. Notre filtre nous permet d'identifier la présence d'un défaut au niveau du rotor. Nous pouvons ainsi distinguer le défaut physique qui modifient le fonctionnement du moteur.